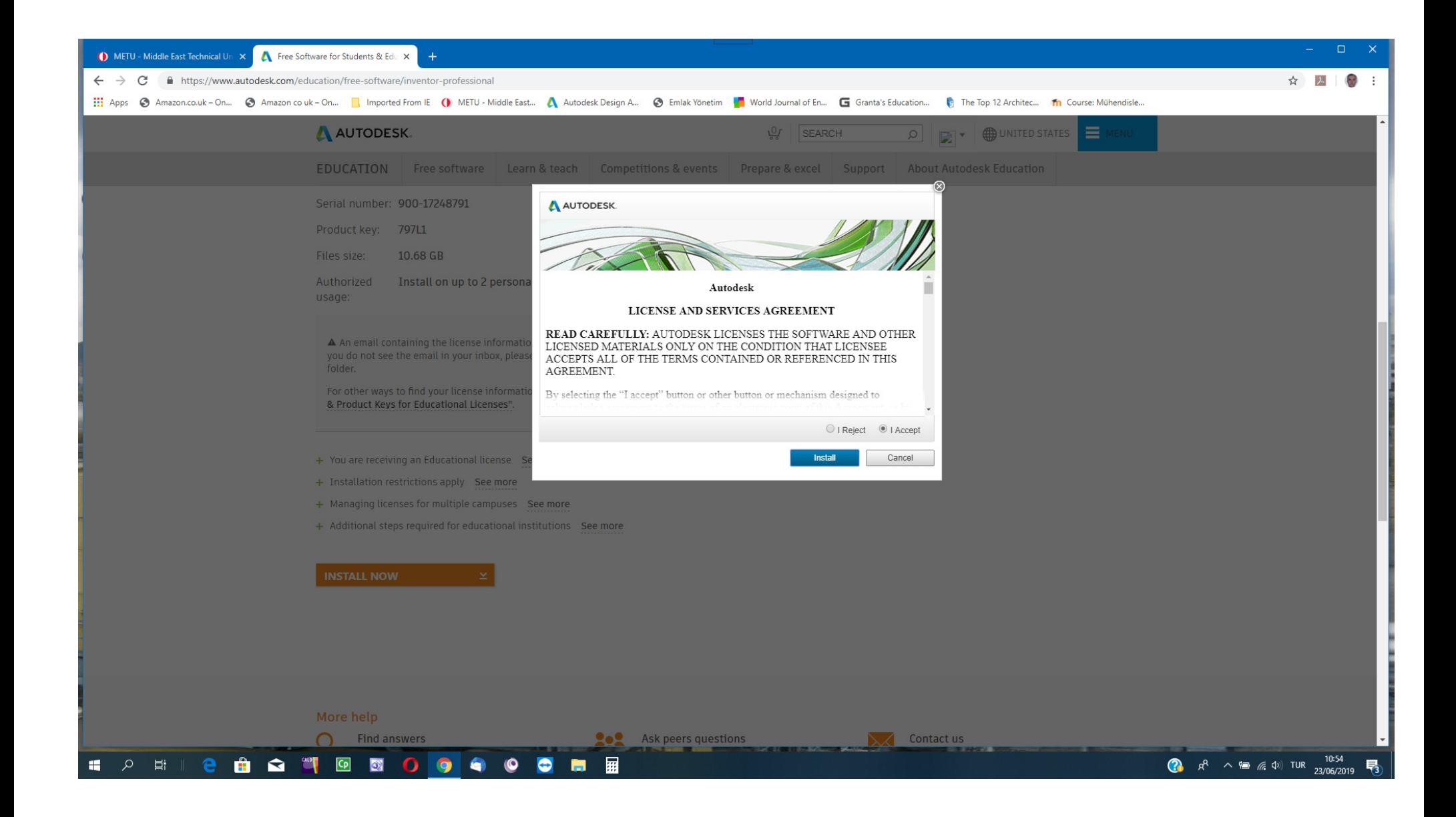

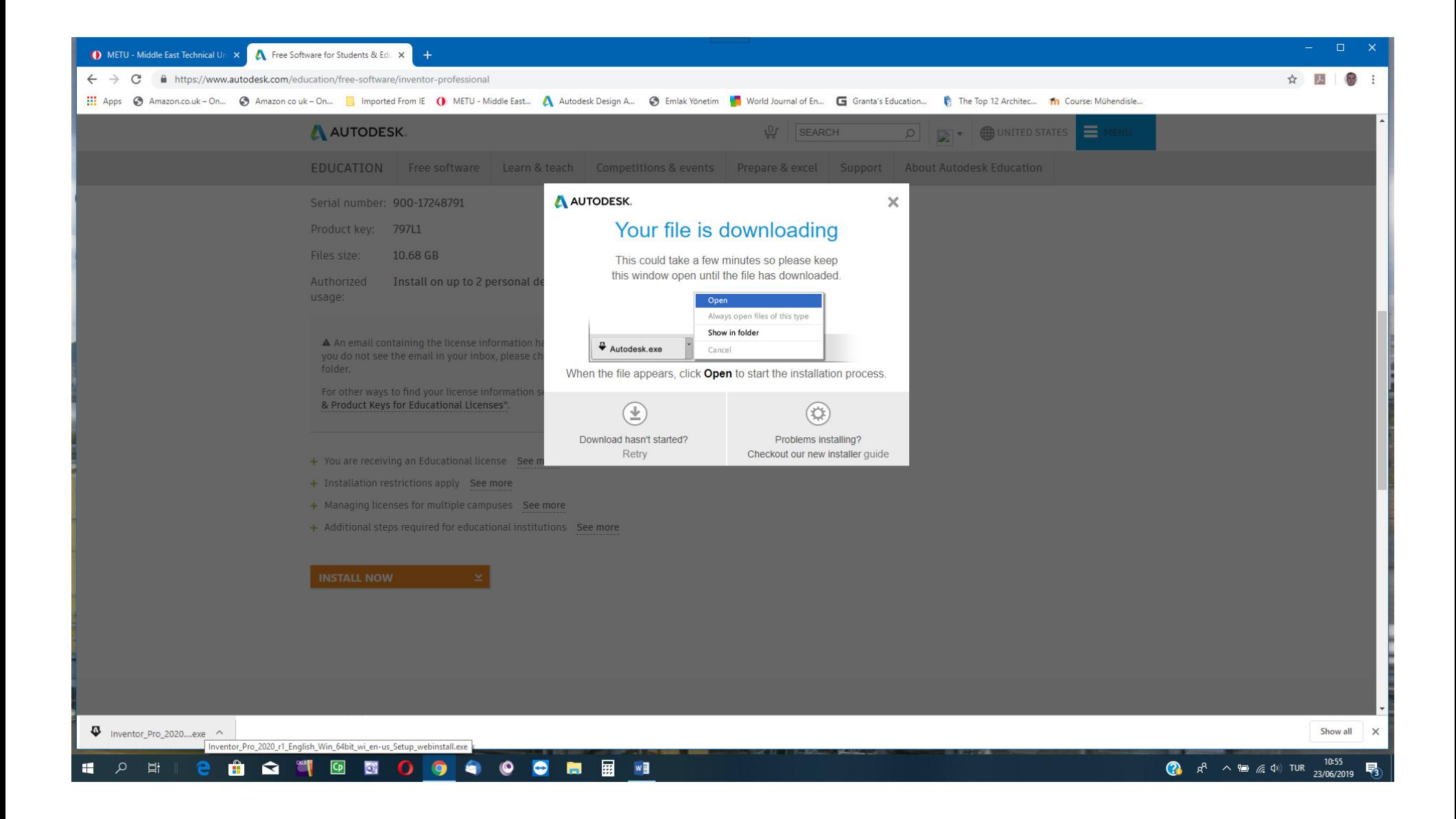

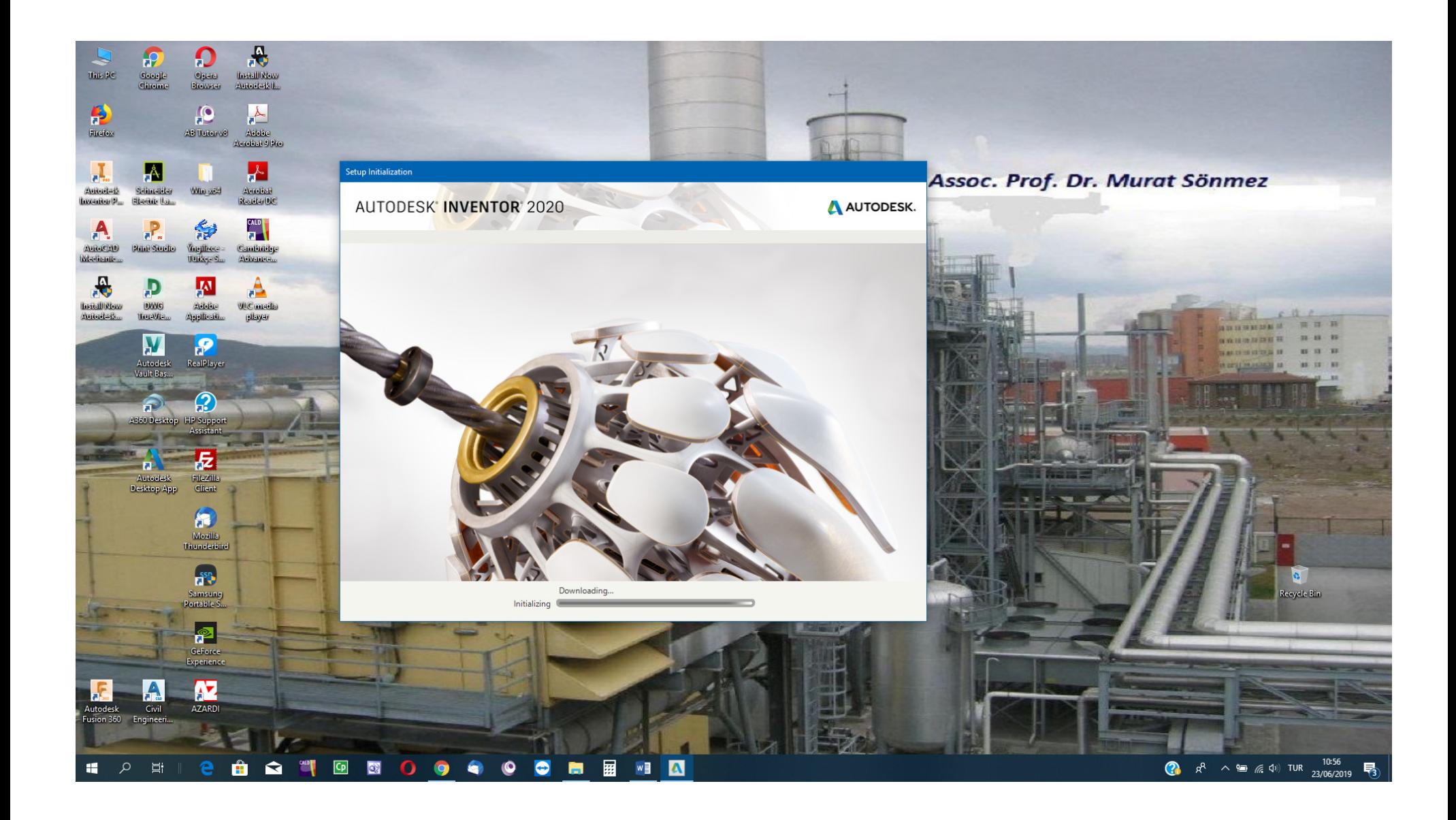

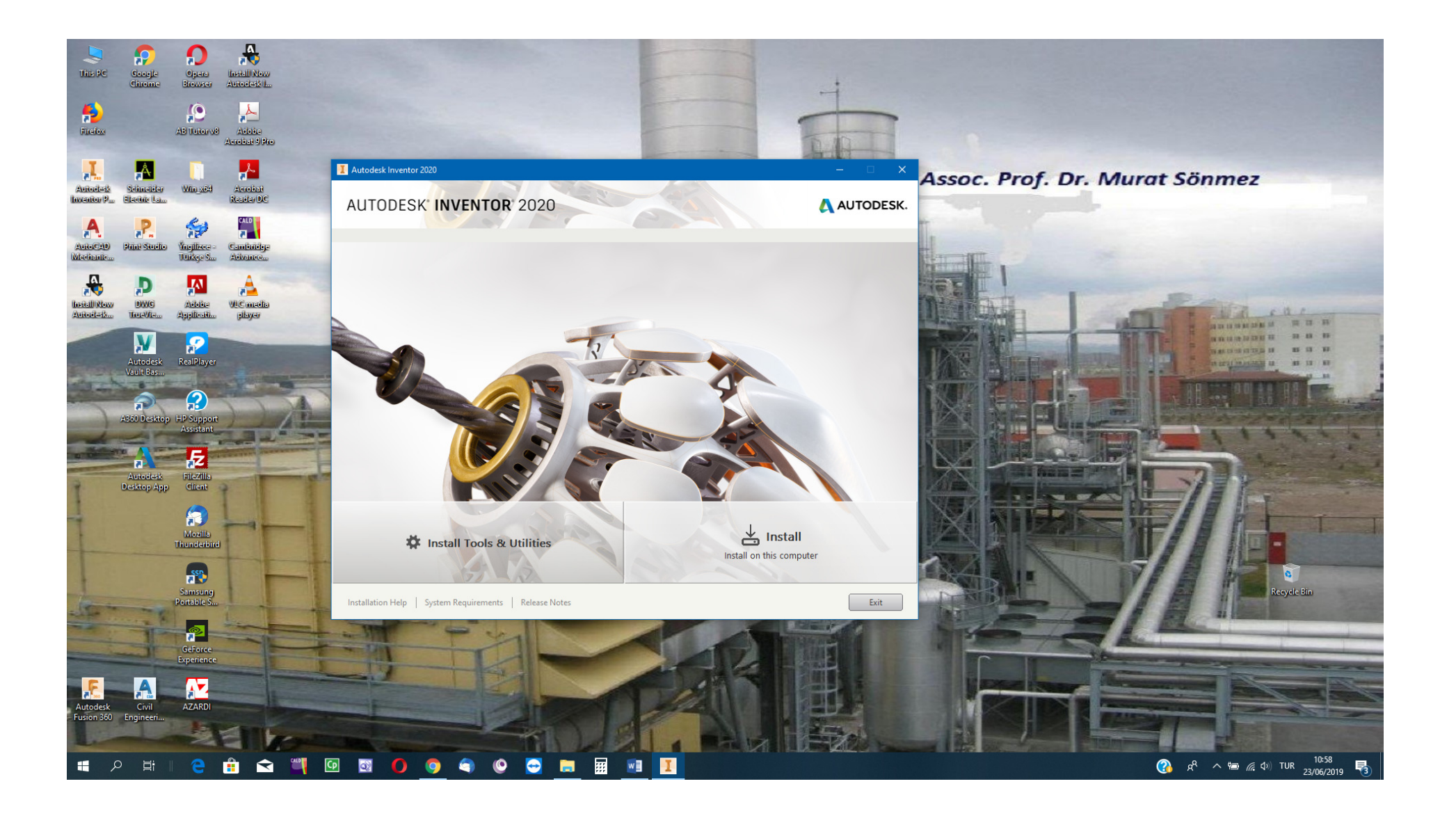

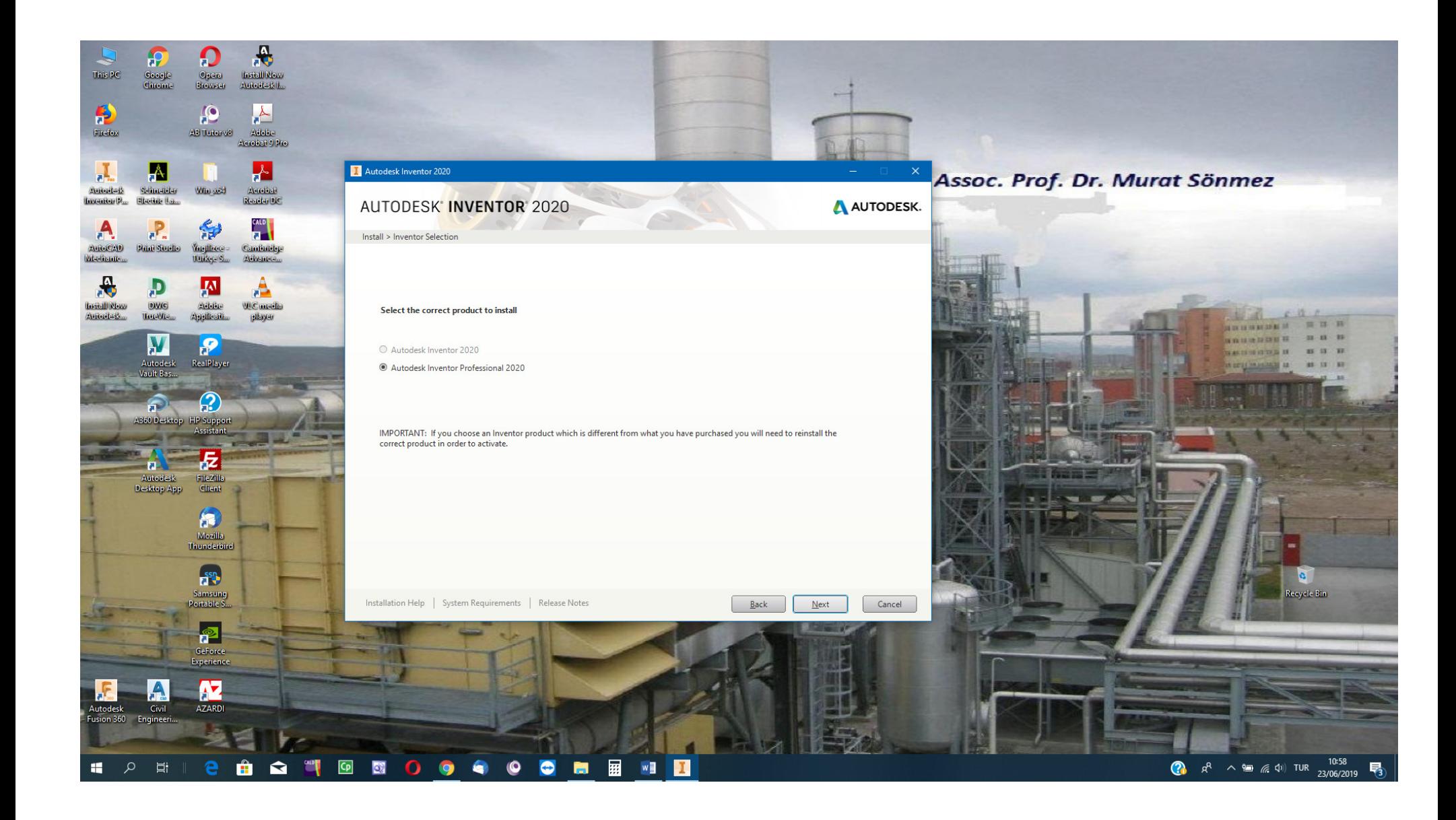

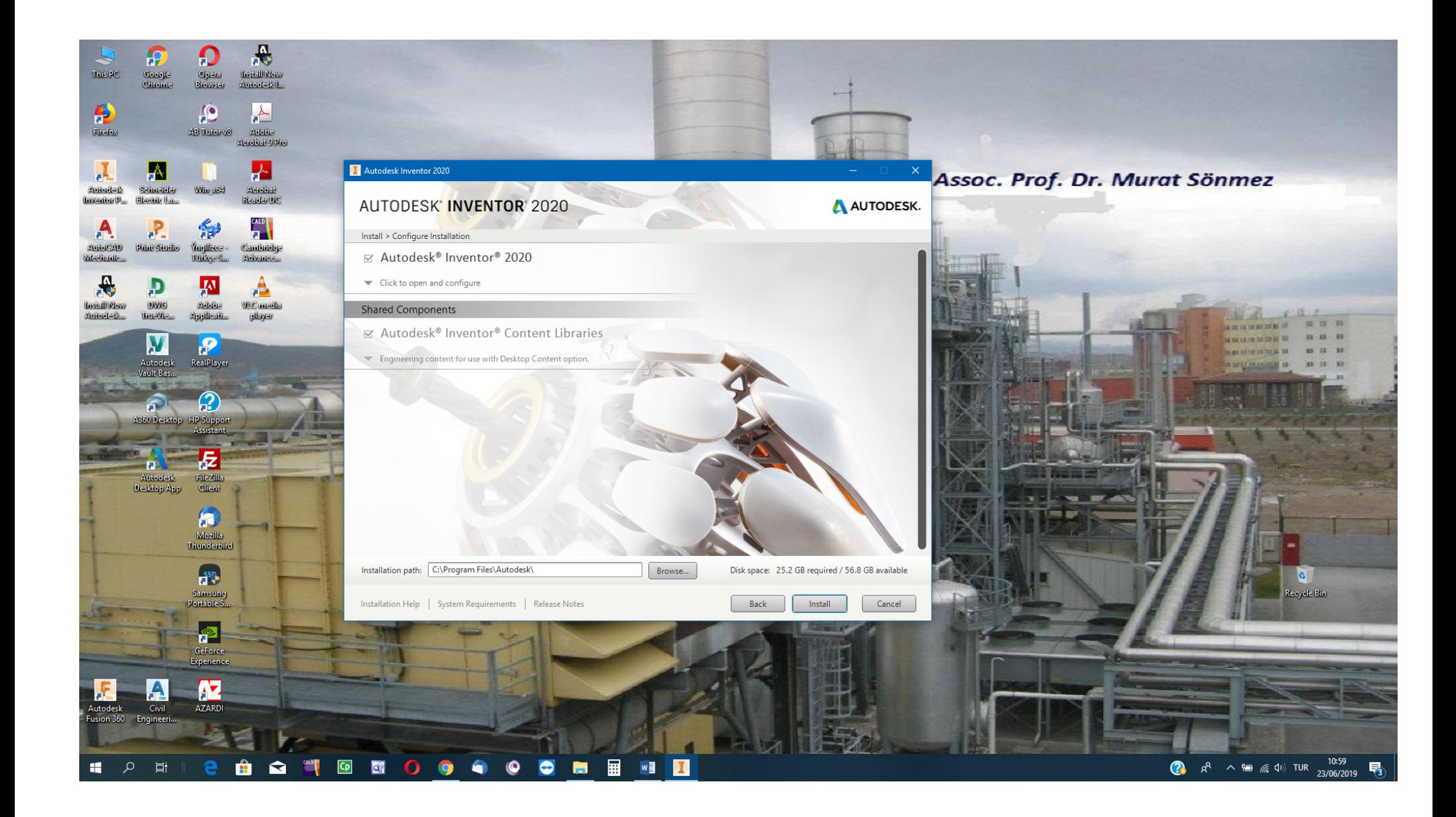

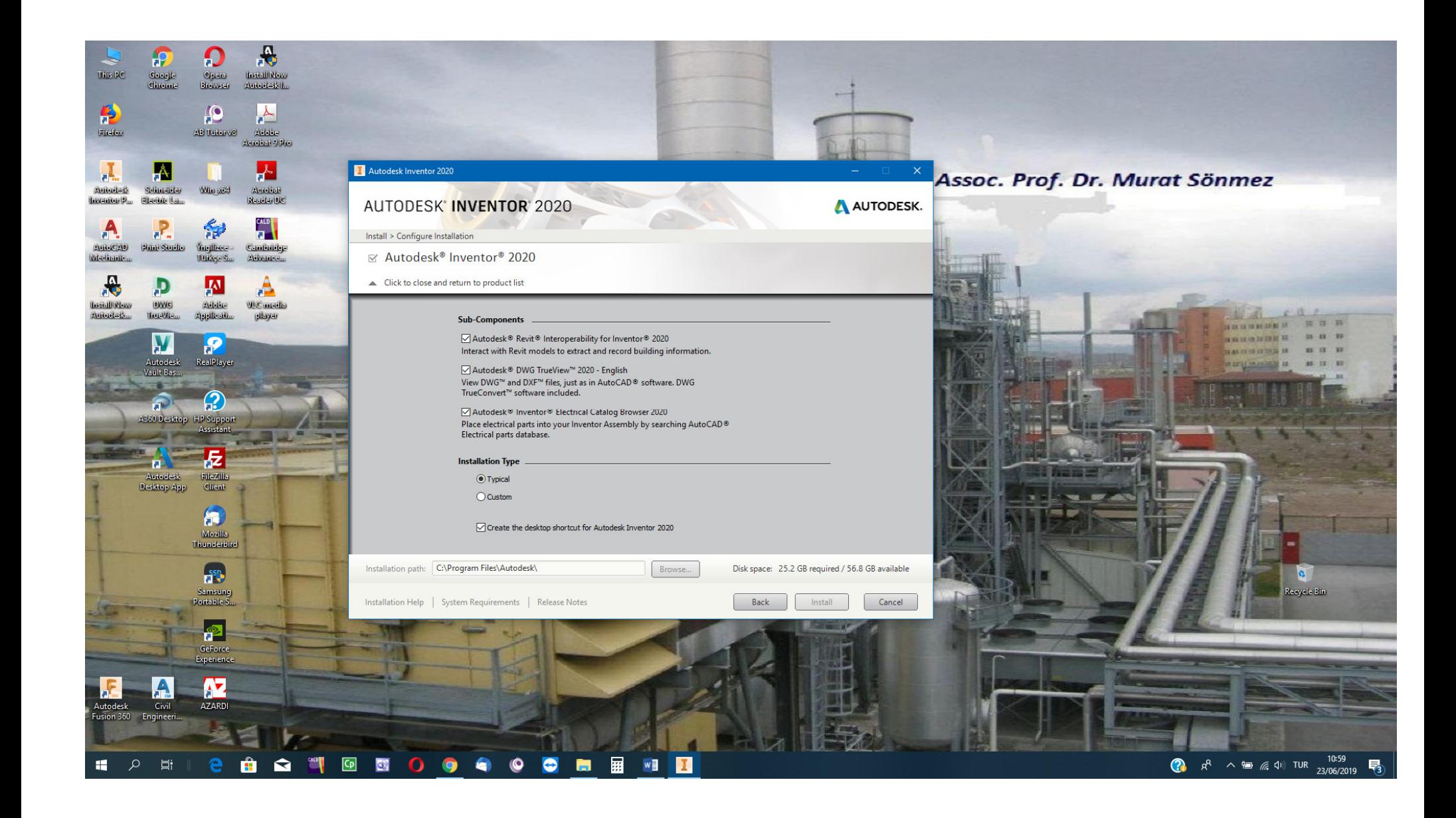

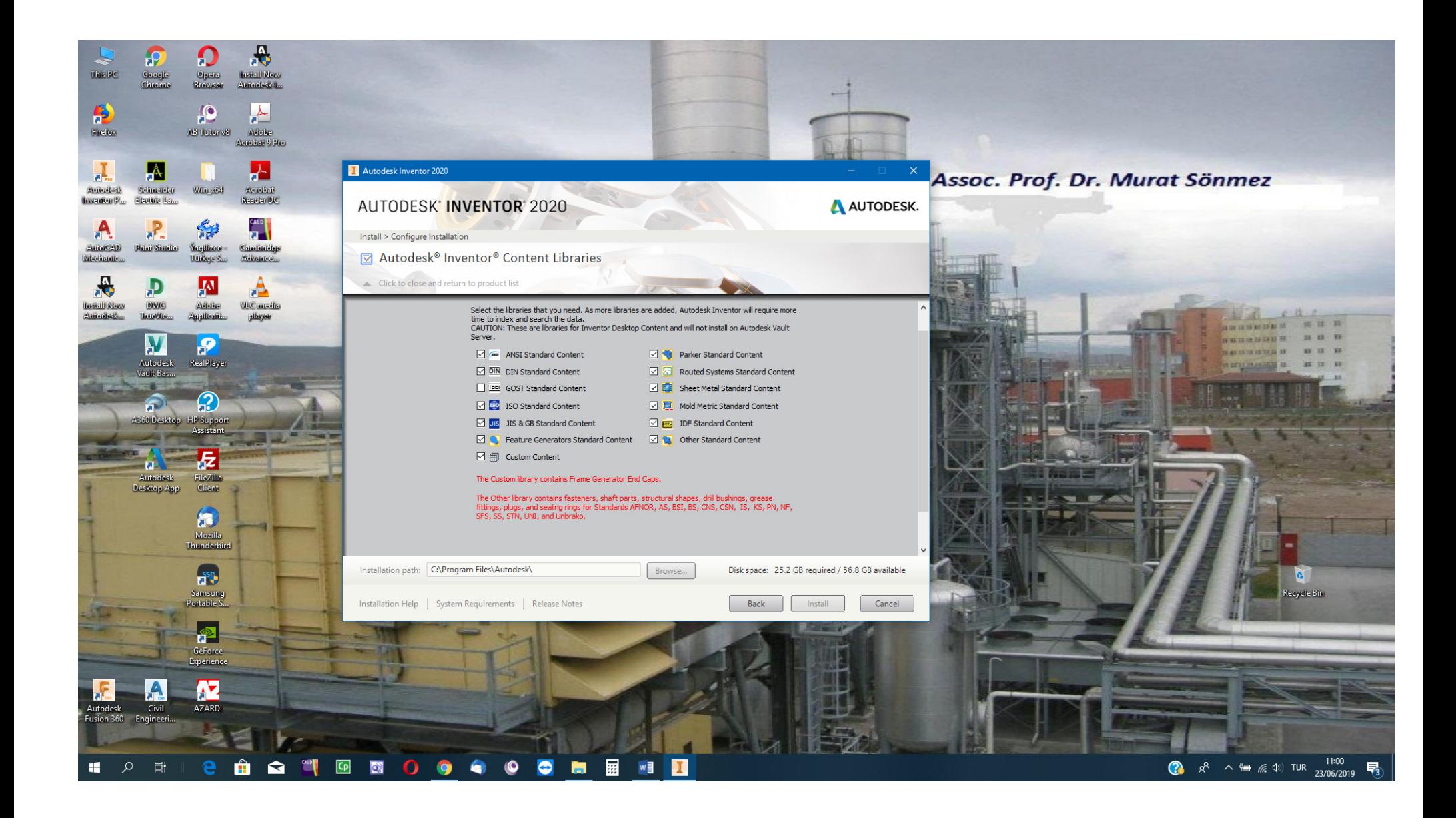

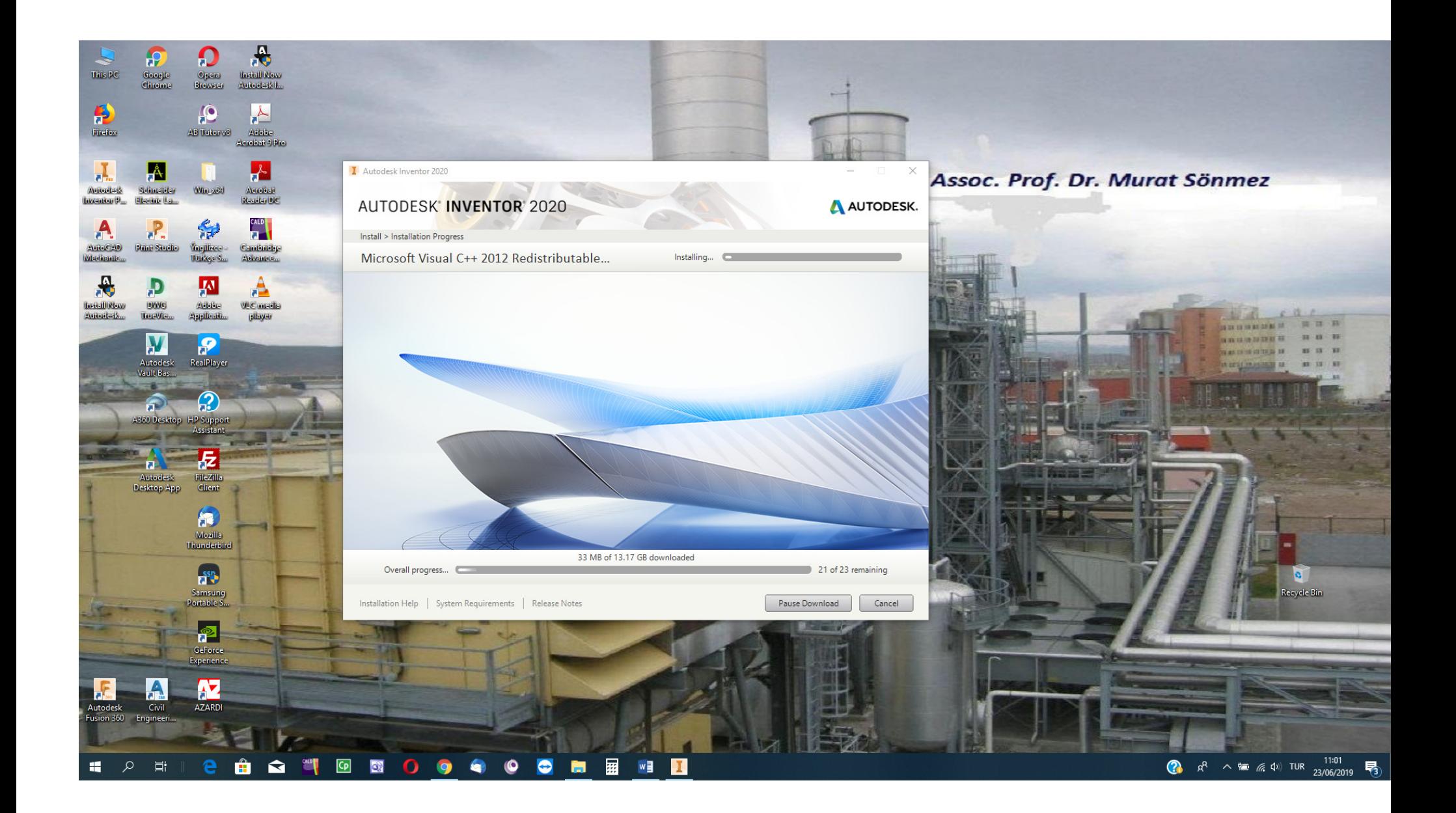

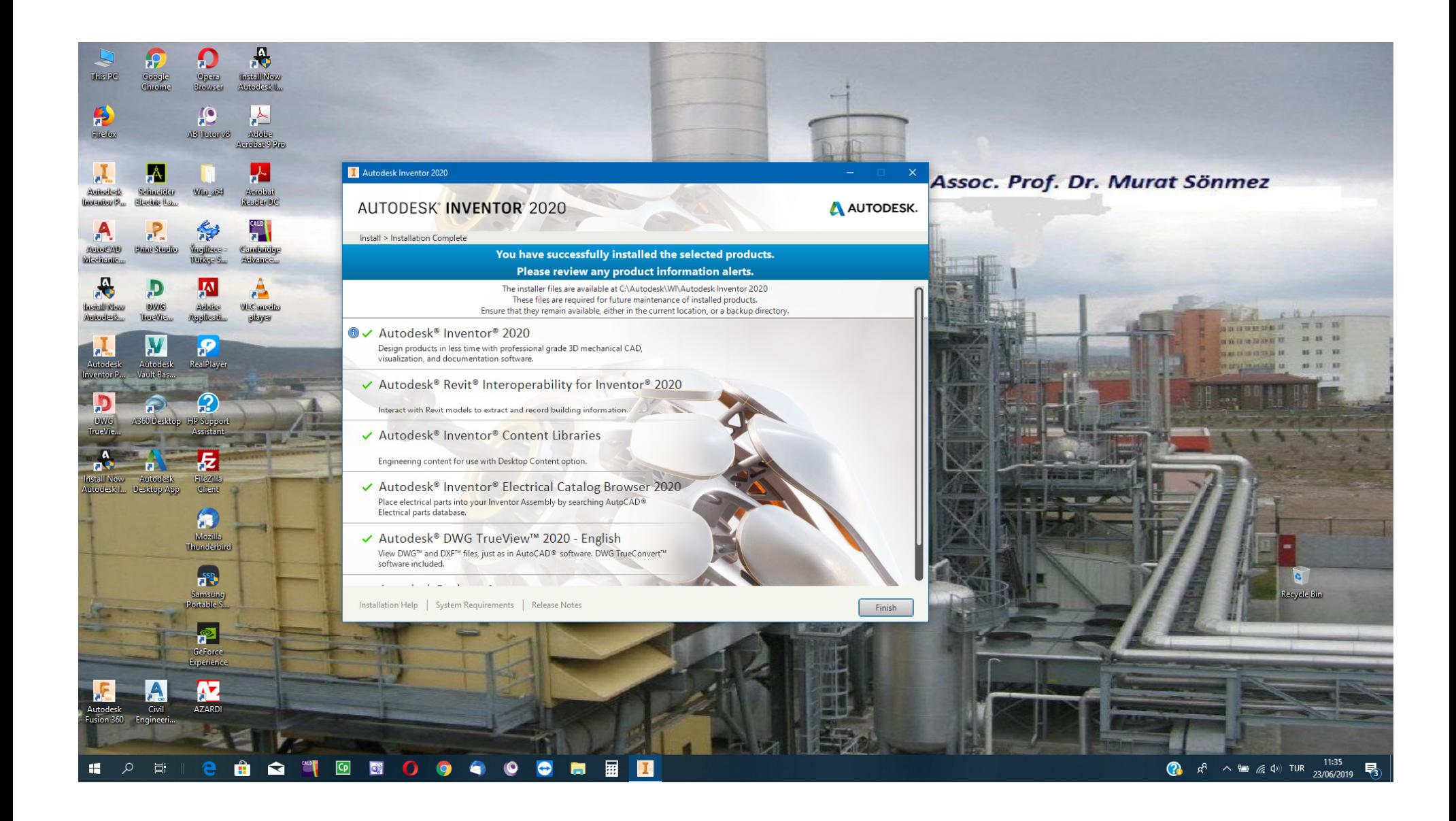

## **If installation folder has been downloaded from METU NCC Host Computer the following stages are to be passed**

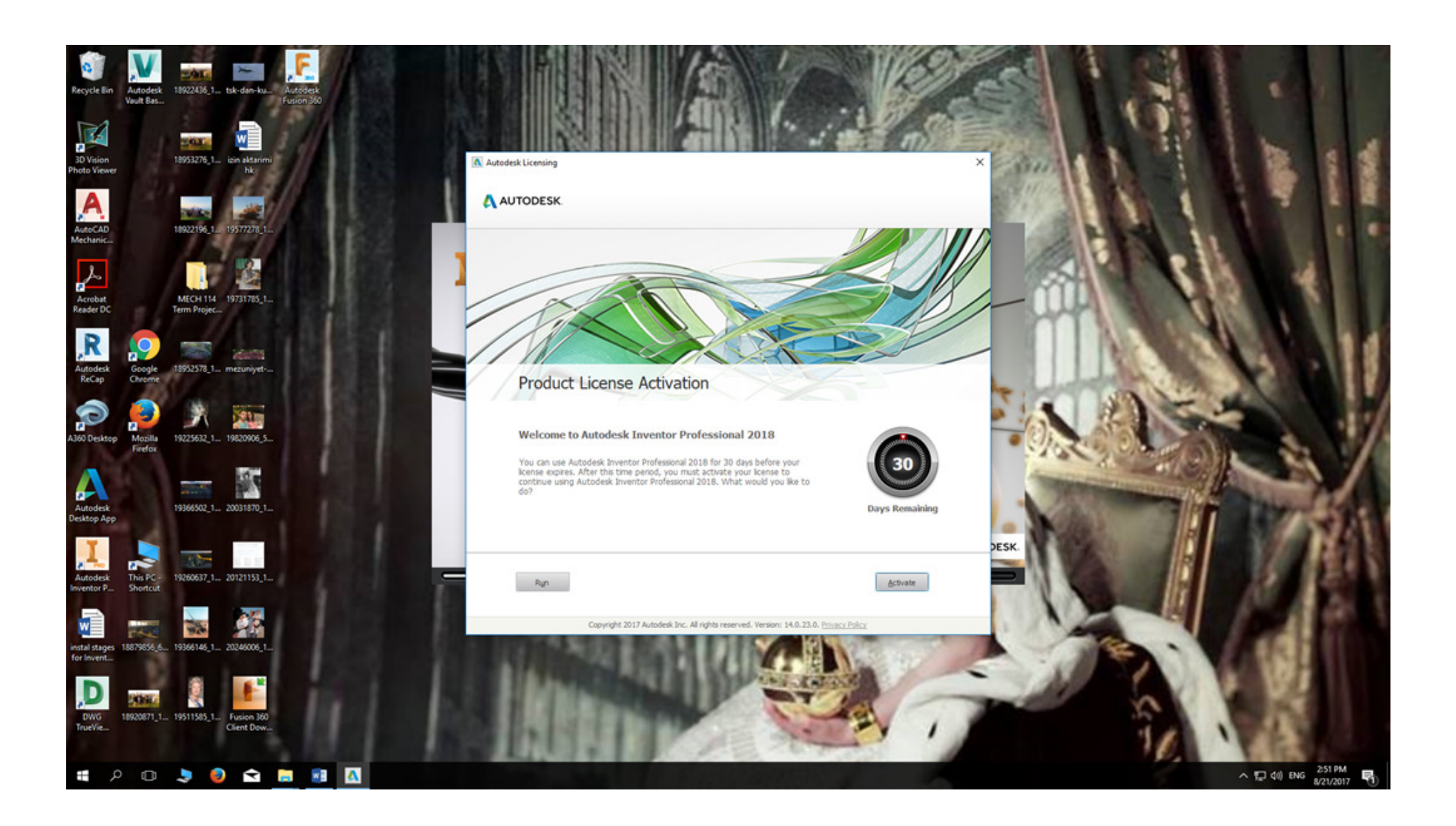

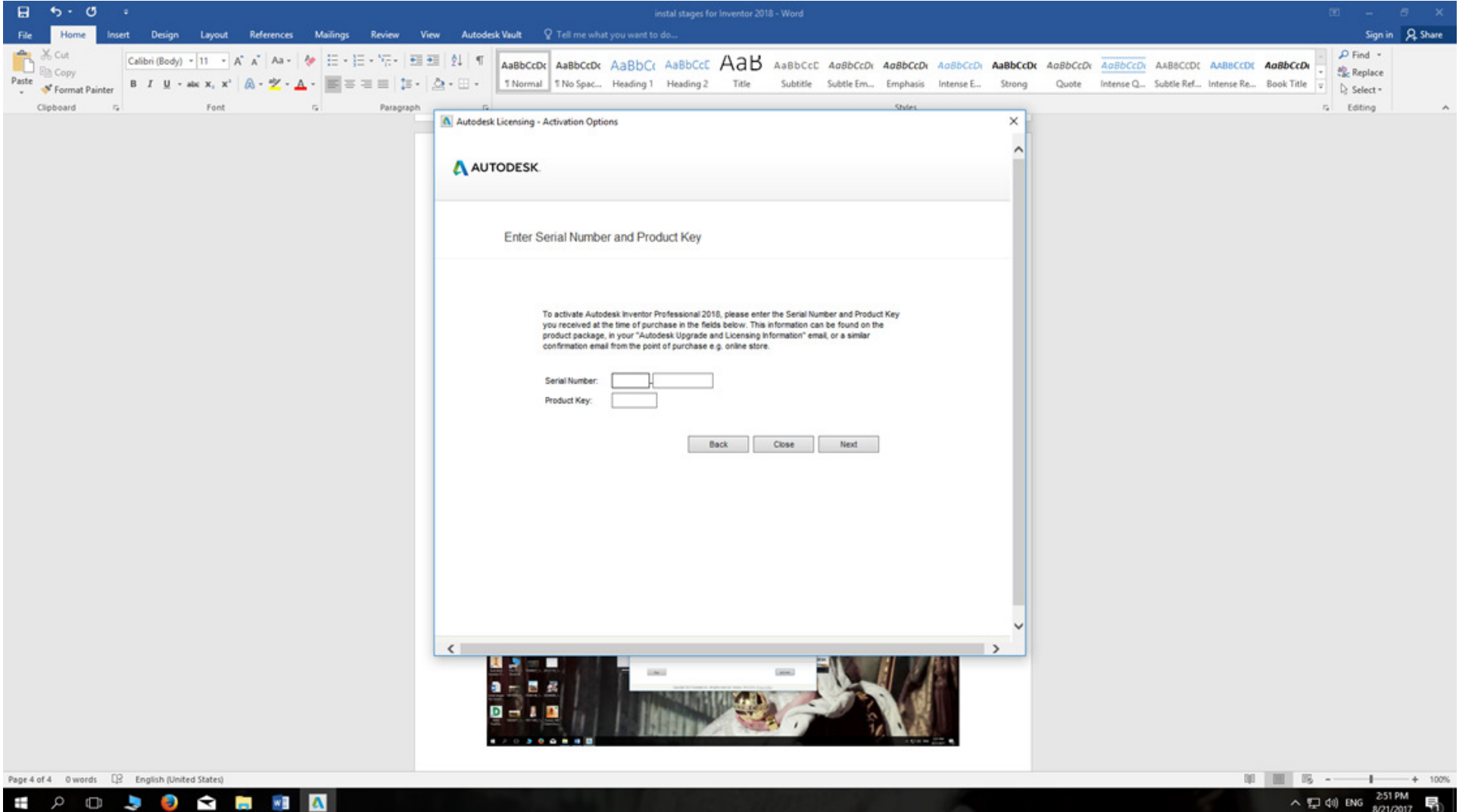

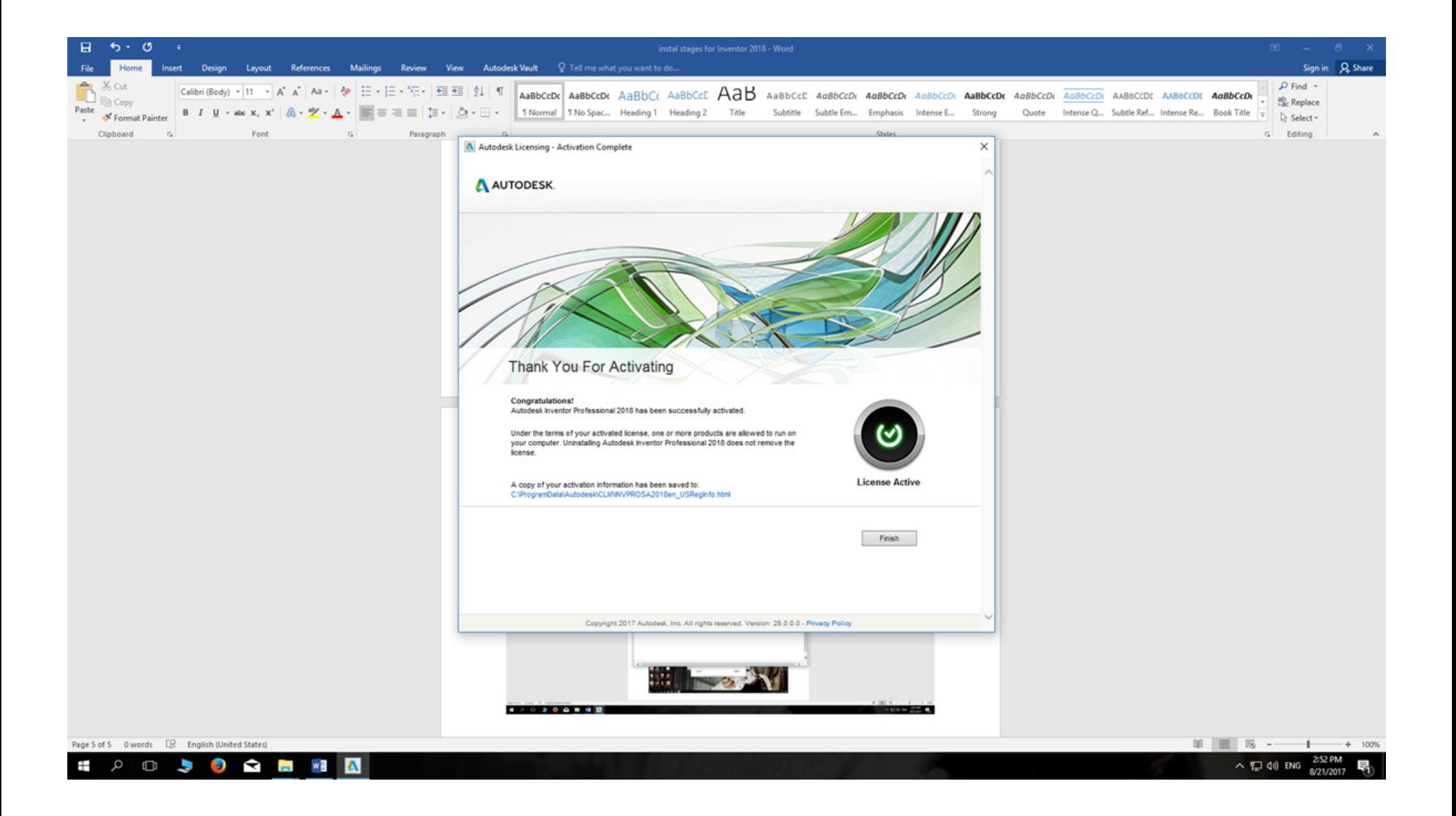